## Skyward Online Course Reguests

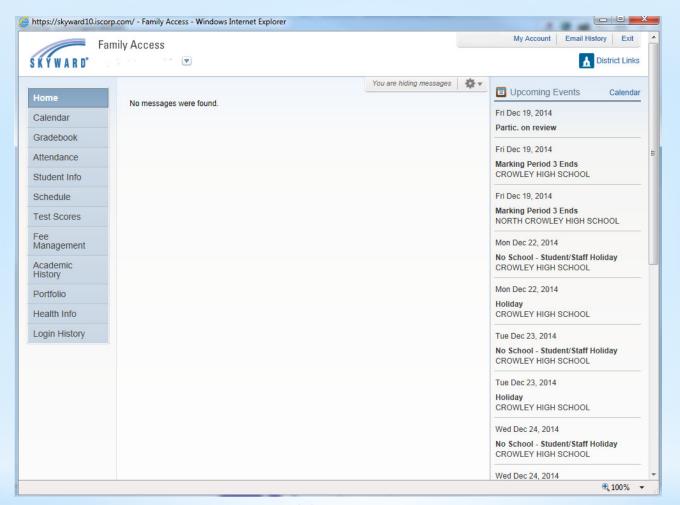

### \*Log Into Family Access

## \*Select Schedule Tab

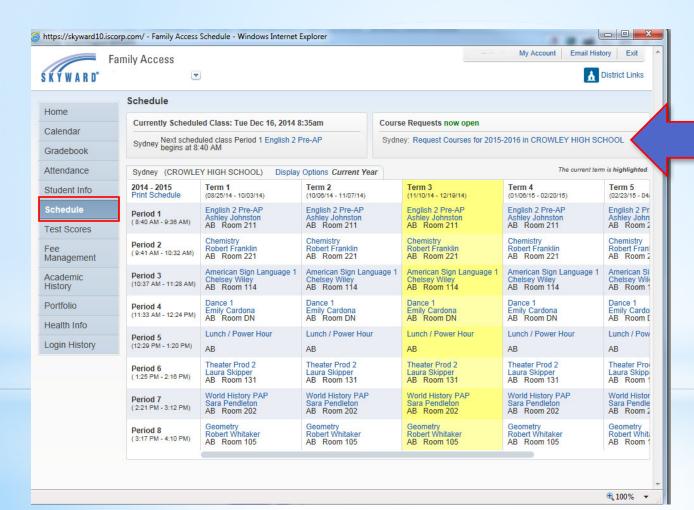

On the schedule Tab you will see the course request link for the 2017-2018 school year. Follow the link to begin adding requests.

## \*Selected courses

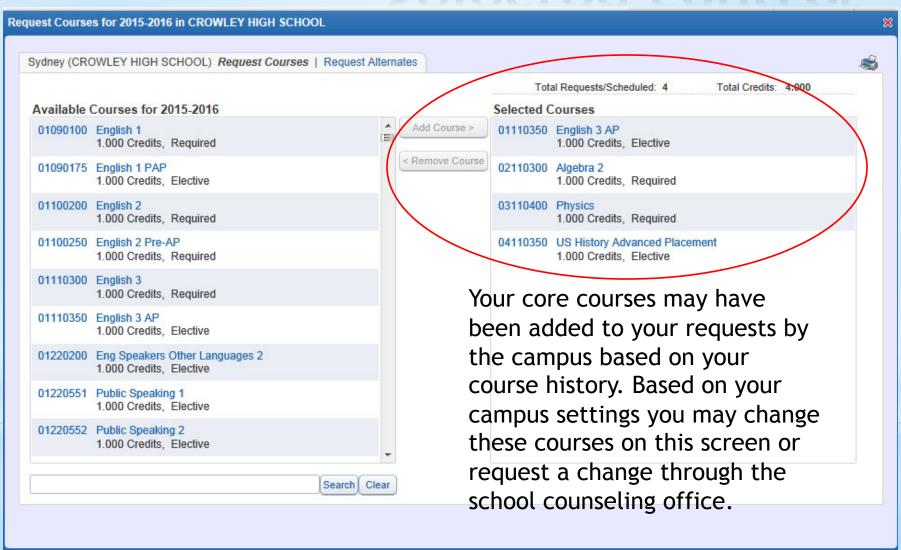

#### \*Course Request Menu

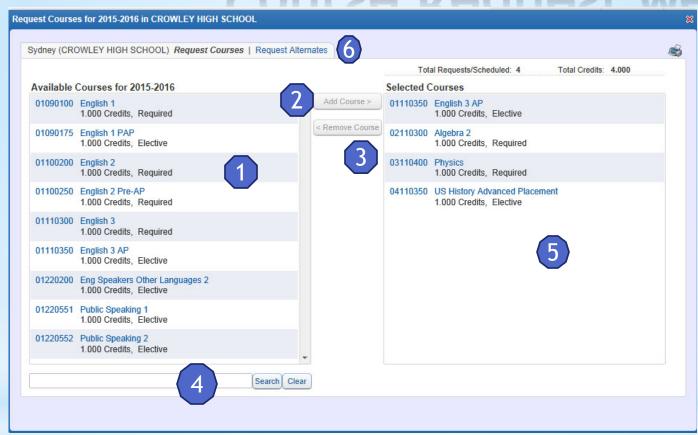

- Available Courses Selection Screen
- Add Course Button
- 3. Remove Course Button
- 4. Search for a course dialogue box
- 5. Selected Courses Screen
- 6. Alternate Request Tab

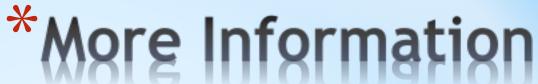

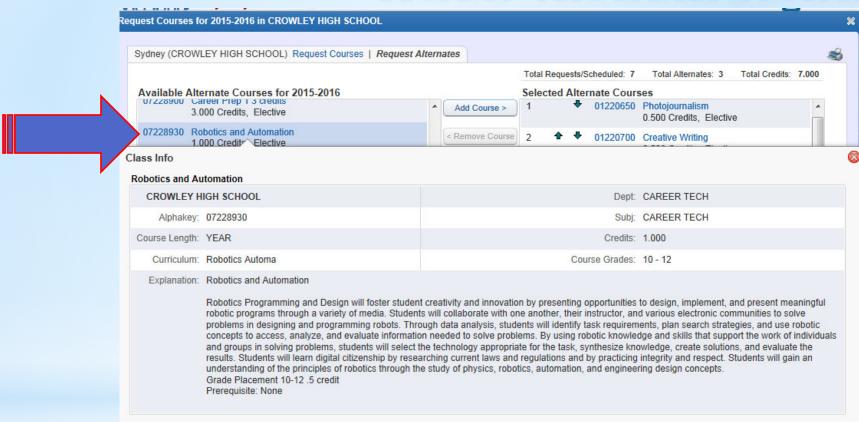

For more information about a course click the title or course number.

On the search tab you can type in the course number from the Student Handbook then click search. This will bring the exact course up on the available course list.

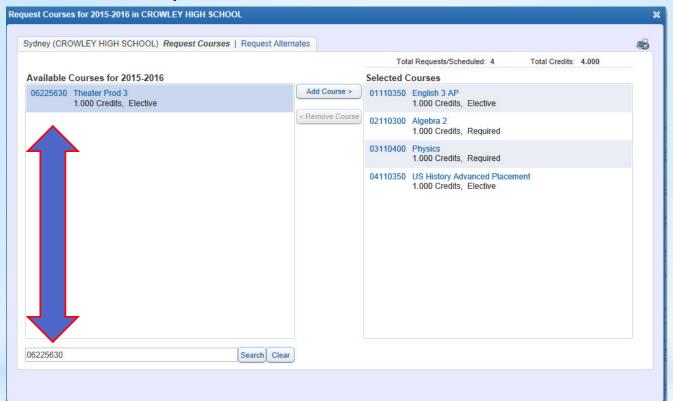

# \*Find Course by Course Number

On the search tab you can type in the all or part of the course title from the Student Handbook then click search. This will bring the closest matches up on the available course list.

| yuney (Cite                     | OWLEY HIGH SCHOOL) Request Cour           | 3e3   Nequest Aitem | lates           | Tot      | al Requests/Scheduled: 4 To                              | al Credits: 4,000 | - |  |
|---------------------------------|-------------------------------------------|---------------------|-----------------|----------|----------------------------------------------------------|-------------------|---|--|
| Available Courses for 2015-2016 |                                           |                     |                 |          | Selected Courses                                         |                   |   |  |
| 06225100                        | Theater 1<br>1.000 Credits, Elective      |                     | Add Course >    | 01110350 | English 3 AP<br>1.000 Credits, Elective                  |                   |   |  |
| 06225200                        | Theater 2<br>1.000 Credits, Elective      |                     | < Remove Course | 02110300 | Algebra 2<br>1.000 Credits, Required                     |                   |   |  |
| 06225300                        | Theater 3<br>1.000 Credits, Elective      |                     |                 | 03110400 | Physics<br>1.000 Credits, Required                       |                   |   |  |
| 06225510                        | Tech Theater 1<br>1.000 Credits, Elective |                     |                 | 04110350 | US History Advanced Placement<br>1.000 Credits, Elective |                   |   |  |
| 06225520                        | Tech Theater 2<br>1.000 Credits, Elective |                     |                 |          |                                                          |                   |   |  |
| 06225530                        | Tech Theater 3<br>1.000 Credits, Elective |                     |                 |          |                                                          |                   |   |  |
| 06225610                        | Theater Prod 1<br>1.000 Credits, Elective |                     |                 |          |                                                          |                   |   |  |
| 06225620                        | Theater Prod 2<br>1.000 Credits, Elective |                     |                 |          |                                                          |                   |   |  |
| 06225630                        | Theater Prod 3<br>1.000 Credits, Elective |                     |                 |          |                                                          |                   |   |  |
| Theater                         |                                           | Search Clear        |                 |          |                                                          |                   |   |  |

## \*Find course by title

## \*Add course to Selections

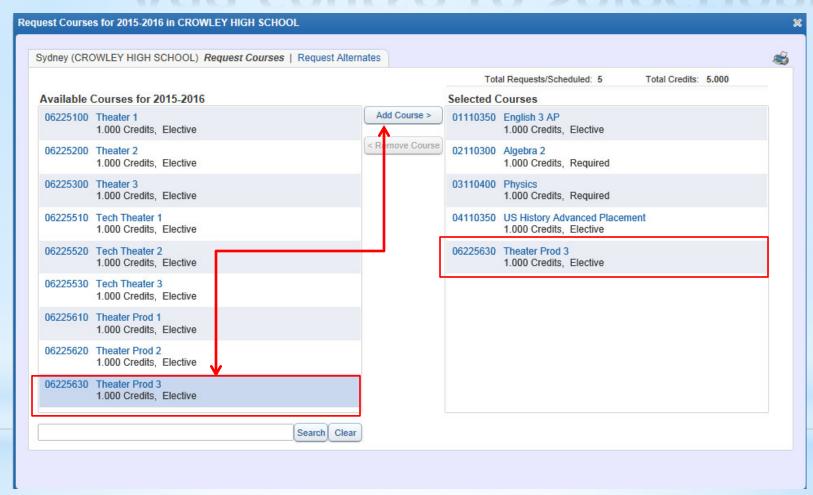

Select the course then click Add Course to add the course to your selected course list.

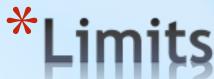

|                                                                   |              |                 | Tota                                                                                                    | al Requests/Scheduled: 7 Total Credits: 7.000            |  |
|-------------------------------------------------------------------|--------------|-----------------|----------------------------------------------------------------------------------------------------|----------------------------------------------------------|--|
| vailable Courses for 2015-2016                                    |              |                 | Selected C                                                                                                    | Courses                                                  |  |
| 1.000 Credits, Elective                                           | ^            | Add Course >    | 01110350                                                                                                    | English 3 AP                                             |  |
| 1220640 Advance Broadcast Journalism 1<br>1.000 Credits, Elective | (E) <1       | < Remove Course | 02110300 Algebra 2<br>1.000 Credit<br>03110400 Physics<br>1.000 Credit<br>04110350 US History /<br>1.000 Credit | 1.000 Credits, Elective Algebra 2                        |  |
| 1220645 Advance Broadcast Journalism 2<br>1.000 Credits, Elective |              |                 |                                                                                                    | 1.000 Credits, Required                                  |  |
| 1220650 Photojournalism                                           |              |                 |                                                                                                    | 1.000 Credits, Required                                  |  |
| 0.500 Credits, Elective 1220671 Advanced Yearbook 1               |              |                 |                                                                                                    | US History Advanced Placement<br>1.000 Credits, Elective |  |
| 1.000 Credits, Elective 1220672 Advanced Yearbook 2               |              |                 |                                                                                                    | American Sign Language 2<br>1.000 Credits, Elective      |  |
| 1.000 Credits, Elective                                           |              |                 | 06225630                                                                                                    | Theater Prod 3                                           |  |
| 1220700 Creative Writing<br>0.500 Credits, Elective               |              |                 | 08220350                                                                                                    | 1.000 Credits, Elective  Outdoor Adventure Education     |  |
| 1220710 Creat Writing Sc. Fic & Fan<br>0.500 Credits, Elective    |              |                 |                                                                                                    | 1.000 Credits, Elective                                  |  |
| 1220720 Bible as Literature<br>0.500 Credits, Elective            |              |                 |                                                                                                    |                                                          |  |
| 1220725 Multicultural Literature                                  | v            |                 |                                                                                                    |                                                          |  |
| (5                                                                | Search Clear |                 |                                                                                                    |                                                          |  |
|                                                                   |              |                 |                                                                                                    | 1                                                        |  |

Once you reach the limit of courses for your campus you will see the Red Text warning informing you that you have reached the limit.

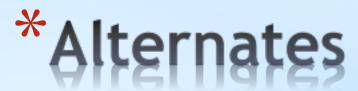

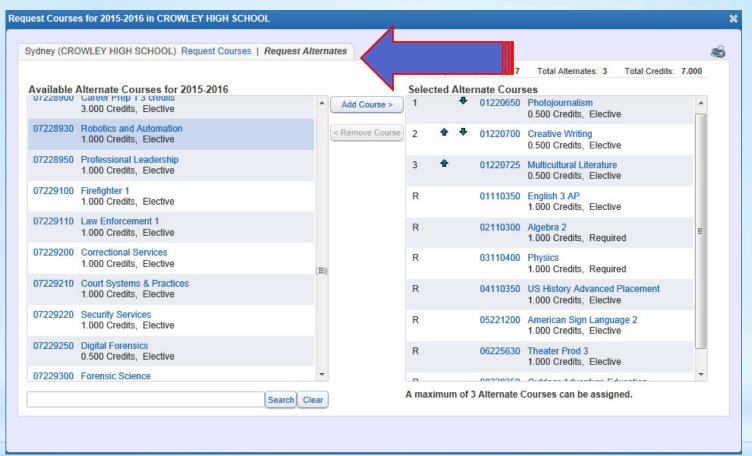

Click the Request Alternates tab to add alternate request for elective courses in case it is not possible to schedule the primary elective request. Add up to 3 alternate requests. Order them by preference with the